## Package 'rdaisi'

July 20, 2022

Type Package

Title R Client for the Daisi Microservice Platform

Description Connect, execute, and parse results from the Daisi Microservice Platform <[https:](https://www.daisi.io/) [//www.daisi.io/](https://www.daisi.io/)>. The rdaisi client includes a set of functionality that allows remote execution of microservices directly from R. Daisis allow R users to access a wide variety of Python functionality and interact with them natively.

Version 0.1.3

License Apache License (>= 2)

URL <https://www.daisi.io/>

Encoding UTF-8

RoxygenNote 7.2.0

Imports reticulate, httr

NeedsCompilation no

Author Daisi Technology, Inc. [aut], Jean-Marie Laigle [aut], Eric Hare [aut, cre]

Maintainer Eric Hare <eric.hare@daisi.io>

Repository CRAN

Date/Publication 2022-07-20 16:00:02 UTC

### R topics documented:

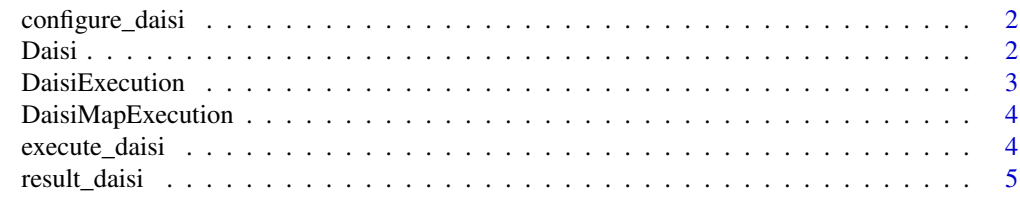

**Index** [6](#page-5-0) **6** 

<span id="page-1-0"></span>

#### Description

Set the necessary environment variables to configure the Daisi client

#### Usage

```
configure_daisi(python_path = NULL, daisi_instance = "app")
```
#### Arguments

python\_path The path to the python binary on your system daisi\_instance The Daisi instance to connect to

#### Value

TRUE if successful update has occurred

#### Examples

```
## Not run:
configure_daisi(python_path = "/usr/local/bin/python3", daisi_instance = "app")
```
## End(Not run)

Daisi *Initialize and connect to the given Daisi*

#### Description

Initialize and connect to the given Daisi

#### Usage

Daisi(daisi\_id, base\_url = NULL)

#### Arguments

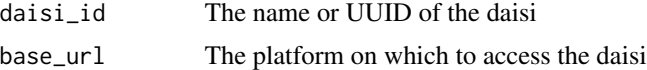

#### Value

daisi object with daisi information

#### <span id="page-2-0"></span>DaisiExecution 3

#### Examples

```
## Not run:
configure_daisi()
d <- Daisi("Add Two Numbers")
d
## End(Not run)
```
DaisiExecution *Generate a new execution of a given Daisi*

#### Description

Generate a new execution of a given Daisi

#### Usage

```
DaisiExecution(daisi, endpoint, ...)
```
#### Arguments

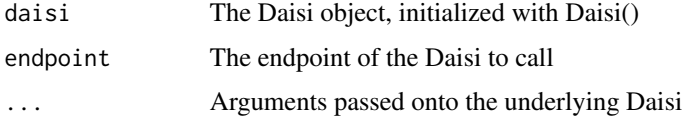

#### Value

DaisiExecution object with the Execution parameters

#### Examples

```
## Not run:
configure_daisi()
d <- Daisi("Add Two Numbers")
de <- DaisiExecution(d, list(firstNumber = 5, secondNumber = 6))
Sys.sleep(1)
de$value()
## End(Not run)
```
<span id="page-3-0"></span>DaisiMapExecution *Generate a new map execution of a given Daisi*

#### Description

Generate a new map execution of a given Daisi

#### Usage

```
DaisiMapExecution(daisi, args_list)
```
#### Arguments

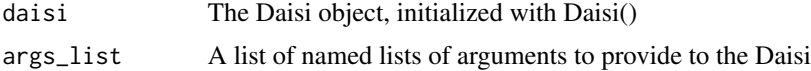

#### Value

DaisiExecution object with the Execution parameters

#### Examples

```
## Not run:
configure_daisi()
d <- Daisi("Add Two Numbers")
bulk_options <- lapply(1:10, function(x) {
    list(firstNumber = x, secondNumber = 5)
})
deb <- DaisiMapExecution(d, bulk_options)
deb
## End(Not run)
```
execute\_daisi *Begin execution of the given Daisi*

#### Description

Begin execution of the given Daisi

#### Usage

execute\_daisi(daisi\_execution)

#### <span id="page-4-0"></span>result\_daisi 5

#### Arguments

daisi\_execution

The DaisiExecution object for which to fetch the result

#### Value

The ID (in UUID format) of the execution

result\_daisi *Get the result of the Daisi Execution*

#### Description

Get the result of the Daisi Execution

#### Usage

result\_daisi(daisi\_execution)

#### Arguments

daisi\_execution

The DaisiExecution object for which to fetch the result

#### Value

The object produced by the given Daisi

# <span id="page-5-0"></span>Index

configure\_daisi, [2](#page-1-0)

Daisi, [2](#page-1-0) DaisiExecution, [3](#page-2-0) DaisiMapExecution, [4](#page-3-0)

execute\_daisi, [4](#page-3-0)

result\_daisi, [5](#page-4-0)